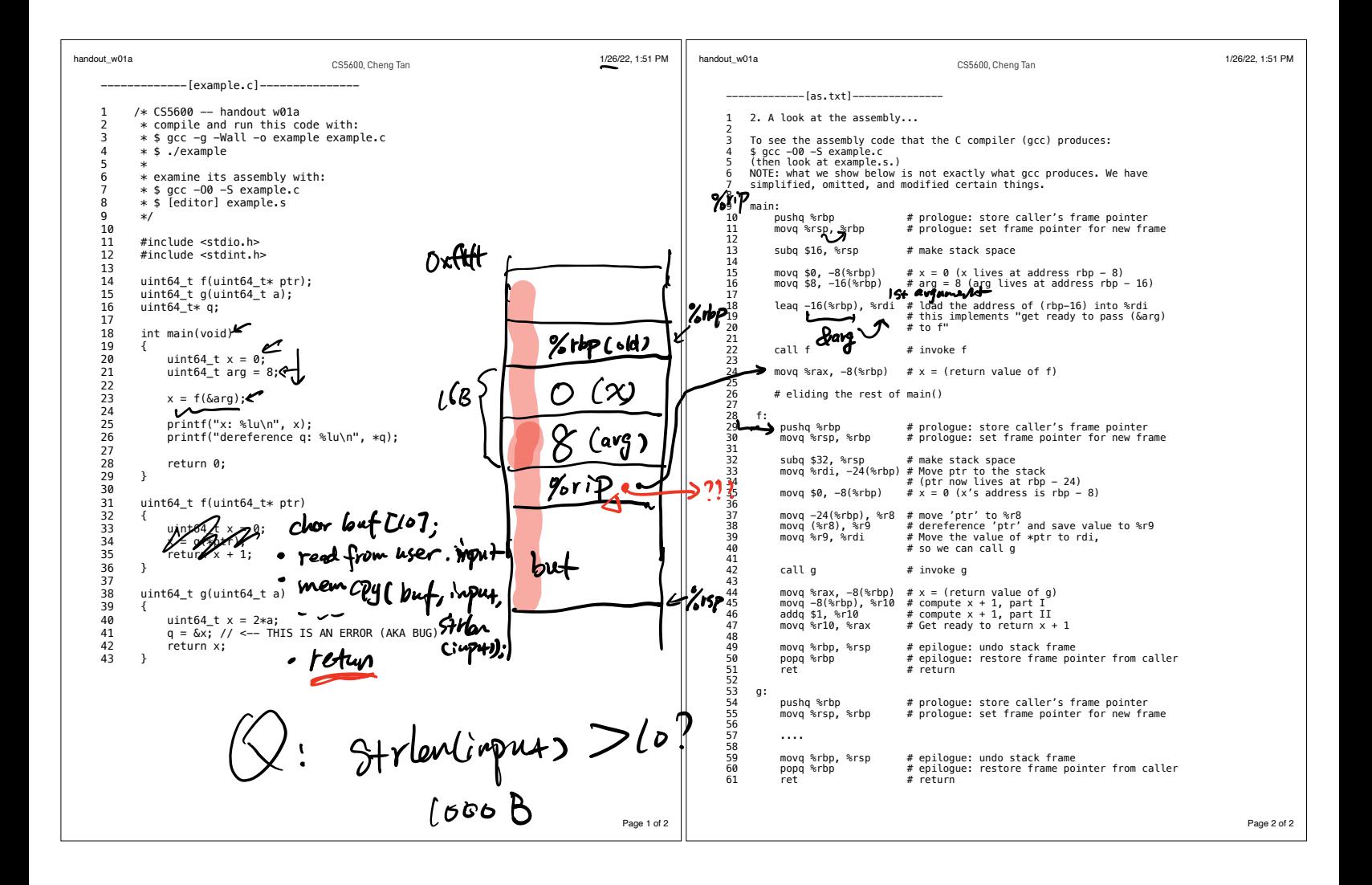

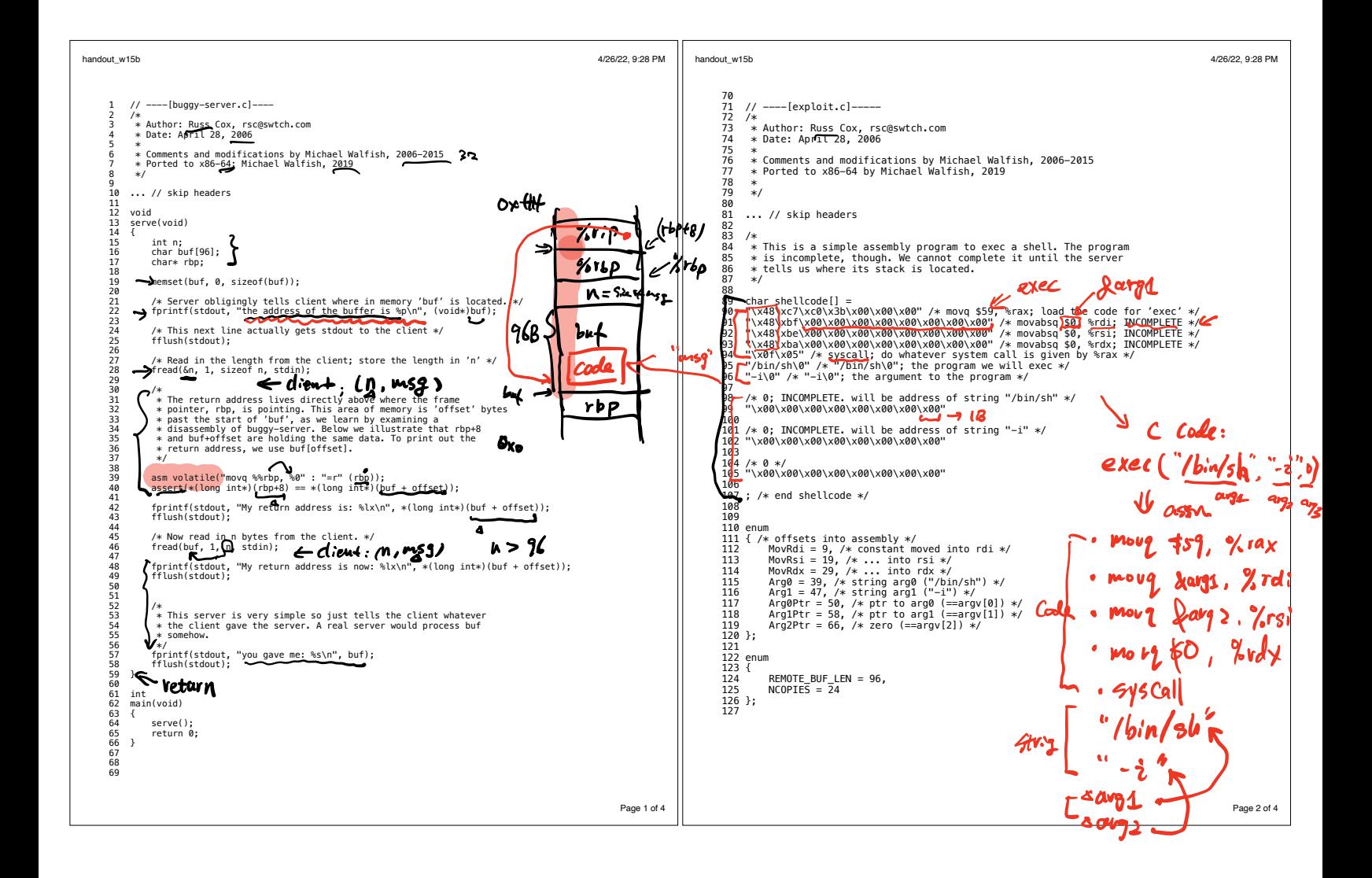

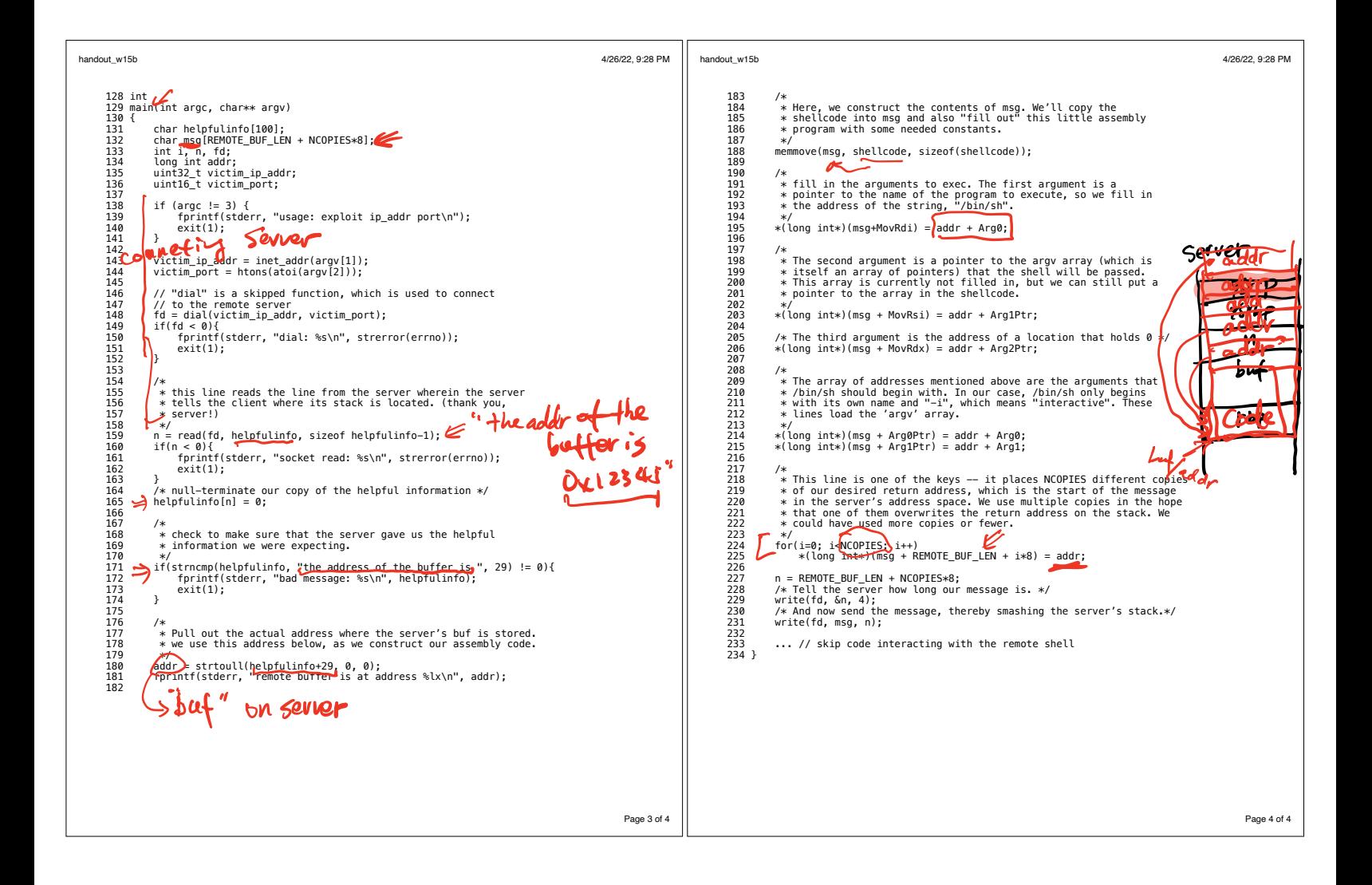

1. Last time 2. Stack frame, revisited 3. Stack smashing 4. Defence

$$
\begin{array}{lll}\n\cdot & \text{if } \text{new submin'ssim : } \text{Lab } \text{X}^{\prime\prime} \\
\text{have, NULL} & \text{obj2} & \text{color} \\
\text{g\text{if repo, count}+id.} & \text{if} & \text{sigl} \\
\cdot & \text{if} & \text{g\text{if } } \text{g\text{if } } \text{g\
$$

--------------------------------------------------------------

Feb gradeletter

access control

Subj 
$$
\overrightarrow{ac^{acas}}
$$
  $0h\overrightarrow{j}$   
\n $\overrightarrow{c_{user}}_{(uid=loop)}$   $\overrightarrow{f_{ile}}_{(uid=loop)}$   
\n $\overrightarrow{c_{proces}}$ 

• 
$$
update
$$
 your own  $\frac{passwd}{s}$  (strong)

\n•  $passwd$  (prog row)

\n•  $uvd = o$ 

\n•  $average$ 

\n•  $average$ 

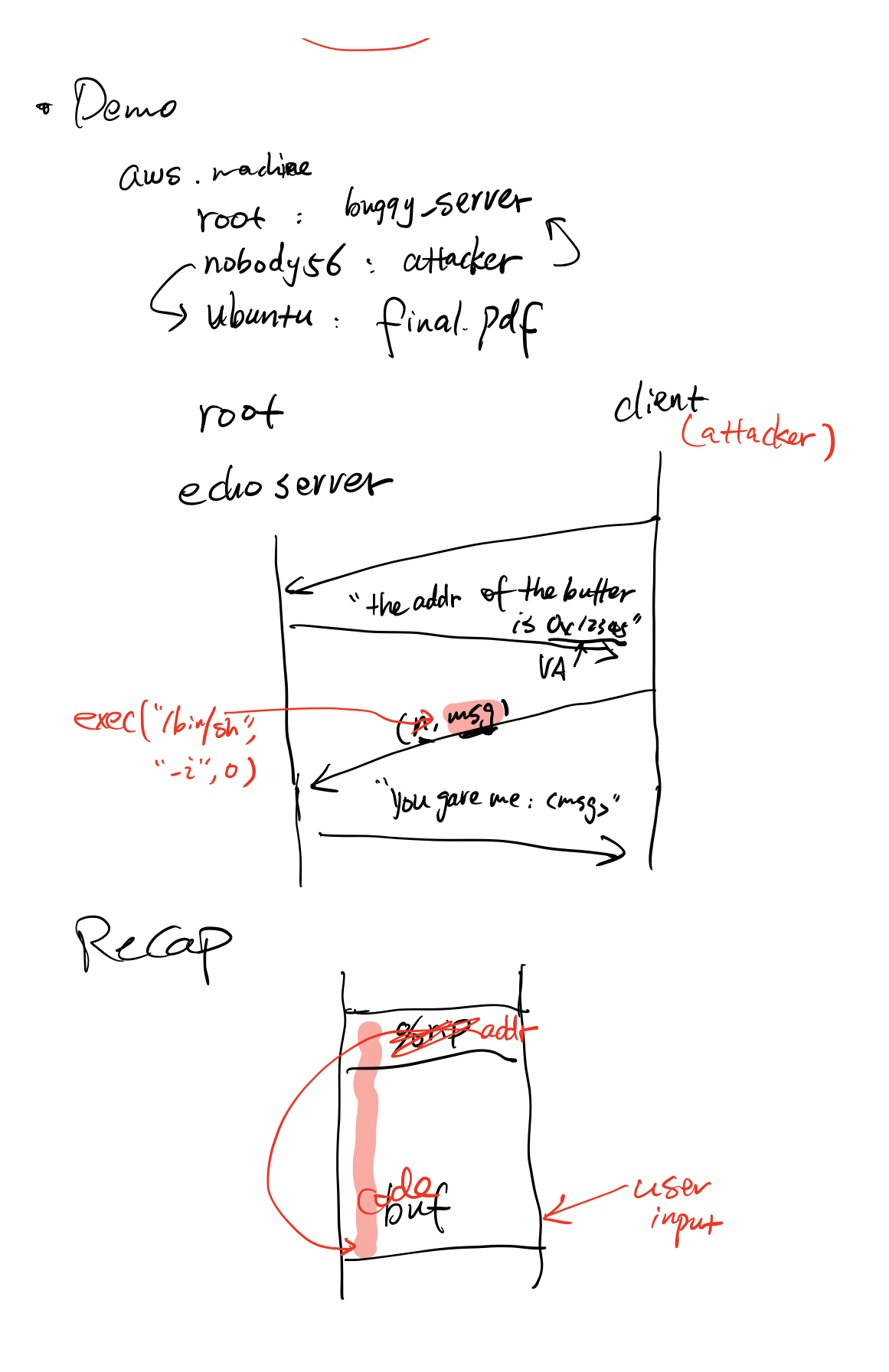

6.11.11

\n(a) Code injection to stack

\n(b) Dverflow the buffer

\n(c) know the VA of buffer

\n(d) 
$$
NX
$$
 (M^2)  $\Leftarrow$ 

\n(e) know the VA of buffer

\n(f)  $3X$  (M^2)  $\Leftarrow$ 

\n(f)  $\frac{151F}{900}$   $\Leftarrow$ 

\n(g)  $NX$  (M^2)  $\Leftarrow$ 

\n(h)  $\frac{151F}{900}$   $\Leftarrow$ 

\n(i)  $\frac{151F}{900}$   $\Leftarrow$ 

\n(ii)  $\frac{151F}{900}$   $\therefore$ 

\n(iii)  $\frac{151F}{900}$   $\therefore$ 

\n(iv)  $\frac{151F}{900}$   $\frac{151F}{900}$ 

\n2.12

\n2.13

\n2.14

\n2.15

\n2.16

\n2.17

\n2.18

\n2.19

\n2.10

\n2.10

\n2.11

\n2.11

\n2.12

\n2.13

\n2.14

\n2.15

\n2.16

\n2.17

\n2.19

\n2.10

\n2.10

\n2.11

\n2.11

\n2.12

\n2.13

\n2.14

\n2.15

\n2.16

\n2.17

\n2.19

\n2.10

\n2.10

\n2.11

\n2.11

\n2.12

\n2.13

\n2.14

\n2.15

\n2.16

\n2.17

\n2.19

\n2.10

\n2.1

 $\frac{1}{\sqrt{2}}$ 

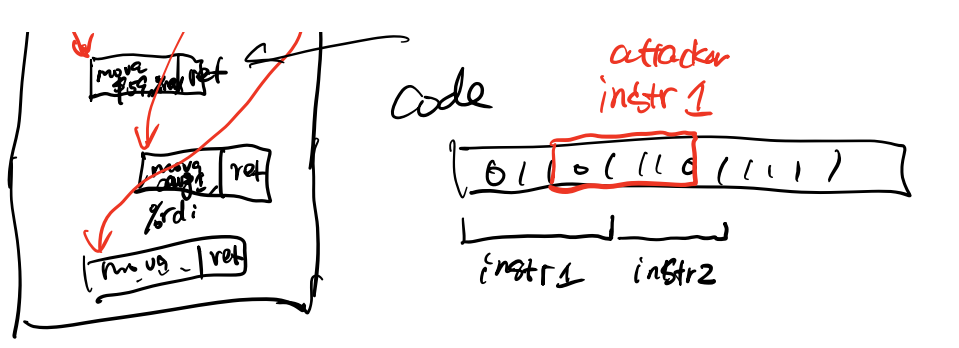

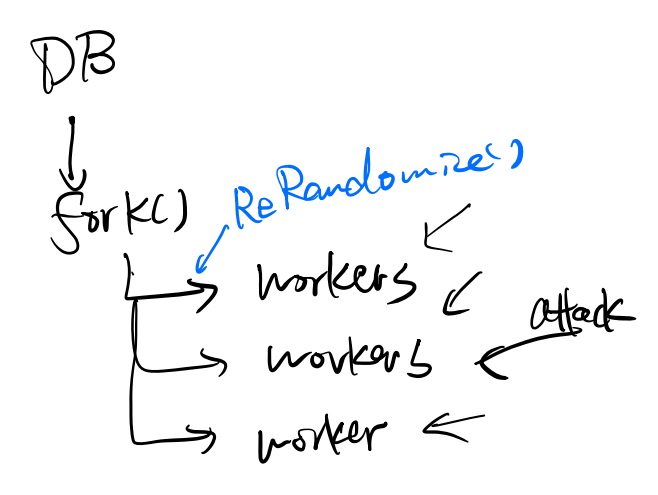